# <span id="page-0-0"></span>Package: riddle (via r-universe)

July 5, 2024

Title An API wrapper to interact with the UNHCR RIDL Platform Version 0.0.5 Maintainer Edouard Legoupil <legoupil@unhcr.org> Description The package wraps functions to work with the RIDL API ridl.unhcr.org from R. License MIT + file LICENSE URL <https://edouard-legoupil.github.io/riddle/> BugReports <https://github.com/edouard-legoupil/riddle/issues> **Depends**  $R$  ( $>= 2.10$ ) Imports dplyr, glue, here, httr, magrittr, purrr, rlang, rmarkdown, stringr, tibble, tidyr, tidyselect, unhcrdown Suggests knitr, testthat VignetteBuilder knitr Remotes vidonne/unhcrdown Config/fusen/version 0.5.2 Encoding UTF-8 LazyData true Roxygen list(markdown = TRUE) RoxygenNote 7.3.1 Repository https://unhcrverse.r-universe.dev RemoteUrl https://github.com/Edouard-Legoupil/riddle RemoteRef HEAD RemoteSha 8b767923d83aad6658f8c1240c7eb0e9b48ea22a 1

# <span id="page-1-0"></span>**Contents**

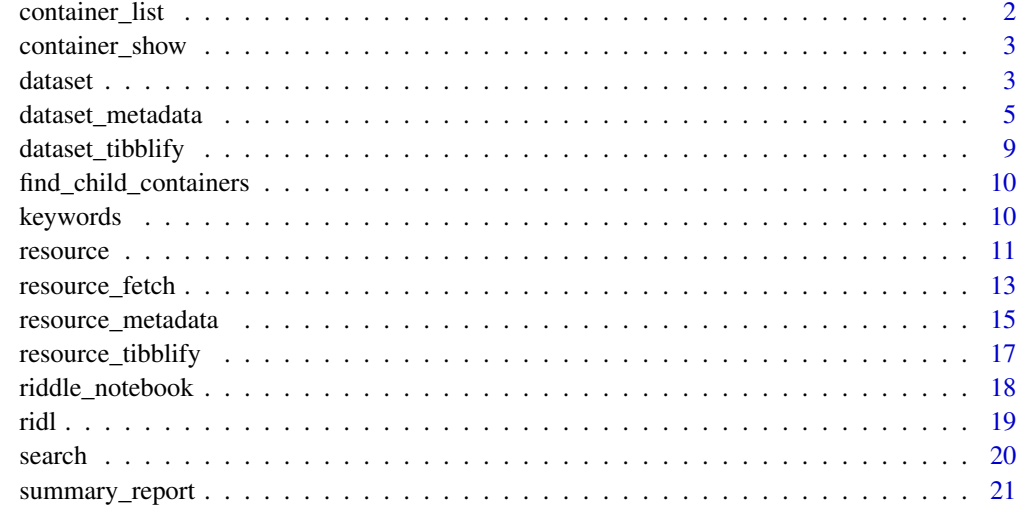

#### **Index** [22](#page-21-0)

container\_list *container\_list*

# Description

Provide a list of all child containers for a specific container

# Usage

container\_list(parent)

# Arguments

parent name of the container

# Details

This function is used to generate a regional dashbaord.. Be carefull - it's an expansive functions at it needs to parse the entire content of the server....

uses https://docs.ckan.org/en/2.9/api/index.html#ckan.logic.action.get.organization\_list

# Value

catalog of containers

# <span id="page-2-0"></span>container\_show 3

#### Examples

```
# catalog <- container_list()
# groups_name <- catalog |>
# dplyr::select(groups_name) |>
# dplyr::distinct()
```
container\_show *container\_show*

#### Description

Get an overview of accessible infos about all containers in RIDL Use https://docs.ckan.org/en/2.9/api/index.html#ckan.logic.a

#### Usage

container\_show(id)

#### Arguments

id id or name of the container

#### Value

a dataframe with container metadata

# Examples

```
# americasdataset <- container_show( id = "americas-regional-dataset")
```
dataset *Work with RIDL datasets (datasets)*

# Description

Work with RIDL datasets (datasets)

#### Usage

```
dataset_create(metadata)
dataset_show(id)
```
dataset\_update(id, metadata)

dataset\_patch(id, metadata)

dataset\_delete(id)

<span id="page-3-0"></span>4 dataset

#### **Arguments**

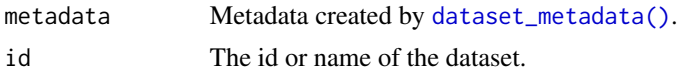

#### Details

You must have the necessary permissions to create, edit, or delete datasets.

Note that several fields are required for dataset\_create() and dataset\_update() operations to succeed. Consult [dataset\\_metadata\(\)](#page-0-0) for the details.

For dataset\_update()/dataset\_patch() operations, it is recommended to call dataset\_show(), make the desired changes to the result, and then call dataset\_update()/dataset\_patch() with it.

The difference between the update and patch methods is that the patch will perform an update of the provided parameters, while leaving all other parameters unchanged, whereas the update methods deletes all parameters not explicitly provided in the metadata.

#### Value

The dataset.

```
#-----
# test search in prod
Sys.unsetenv("USE_UAT")
# riddle::dataset_show(id = "unhcr-cbi-americas-quarterly-report")
#
# p <- riddle::dataset_show('rms_v4')
# list_of_ressources <- p[["resources"]][[1]]
# list_of_ressources
#-----
# Test create in UAT
Sys.setenv(USE_UAT=1)
m <- riddle::dataset_metadata(title = "Testing Riddle Interface",
                      name = "riddleapitest",
                      notes = "Making an API test",
                      owner_org = "americas", ## be careful- all lower case!!!
                      visibility = "public",
                      geographies = "UNSPECIFIED",
                      external_access_level = "open_access",
                      data_collector = "Motor Trend",
                      keywords = keywords[c("Environment", "Other")],
                      unit_of_measurement = "car",
                      data_collection_technique = "oth",
                      archived = "False")
# ## For the above to work - you need to make sure you have at least editor access
# to the corresponding container - i.e. owner_org = "exercise-container"
```

```
# p <- dataset_create(metadata = m)
# The return value is a representation of the dataset we just created in
# RIDL that you could inspect like any other R object.
# p
## Now deleting this!
# dataset_delete(id = p$id)
#-----
# Test create in prod
Sys.unsetenv("USE_UAT")
# m1 <- riddle::dataset_metadata(title = "Test",
# name = "Test",
# notes = "The data was extracted from kobo.",
# owner_org = "americas-regional-dataset",
# visibility = "public",
# geographies = "UNSPECIFIED",
# external_access_level = "open_access",
# data_collector = "UNHCR",
# keywords = keywords[c("Environment", "Other")],
# unit_of_measurement = "car",
# data_collection_technique = "oth",
# archived = "False")
# p <- riddle::dataset_create(metadata = m1)
```
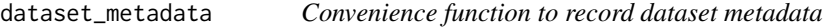

# Description

This function create a metadata object used to then interact with the API

#### Usage

```
dataset_metadata(
  title = NULL,
 name = NULL,short_title = NULL,
  notes = NULL,
  tag_string = NULL,
  url = NULL,owner_org = NULL,
  geographies = "UNSPECIFIED",
  private = NULL,visibility = NULL,
  external_access_level = NULL,
  data_sensitivity = NULL,
```

```
original_id = NULL,
  data_collector = NULL,
  date_range_start = NULL,
  date_range_end = NULL,
  keywords = NULL,
  unit_of_measurement = NULL,<br>sampling_procedure = NULL,<br>operational_purpose_of_data<br>`hxl-ated` = NULL,
  sampling_procedure = NULL,
  operational_purpose_of_data = NULL,
  process_status = NULL,
  identifiability = NULL,
  geog_coverage = NULL,
  data_collection_technique = NULL,
  linked_datasets = NULL,
  archived = NULL,
  admin_notes = NULL,
  sampling_procedure_notes = NULL,
  response_rate_notes = NULL,
  data_collection_notes = NULL,
  weight_notes = NULL,
  clean_ops_notes = NULL,
  data_accs_notes = NULL,
  ddi = NULL,
  ...
\mathcal{L}
```
# Arguments

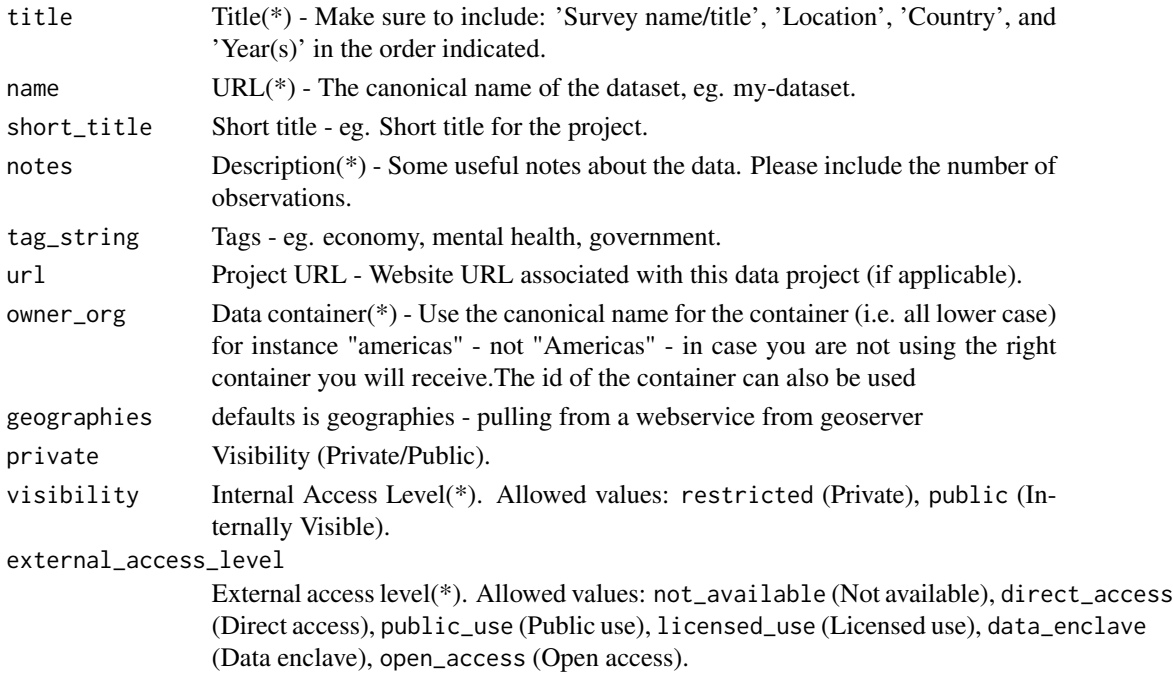

<span id="page-6-0"></span>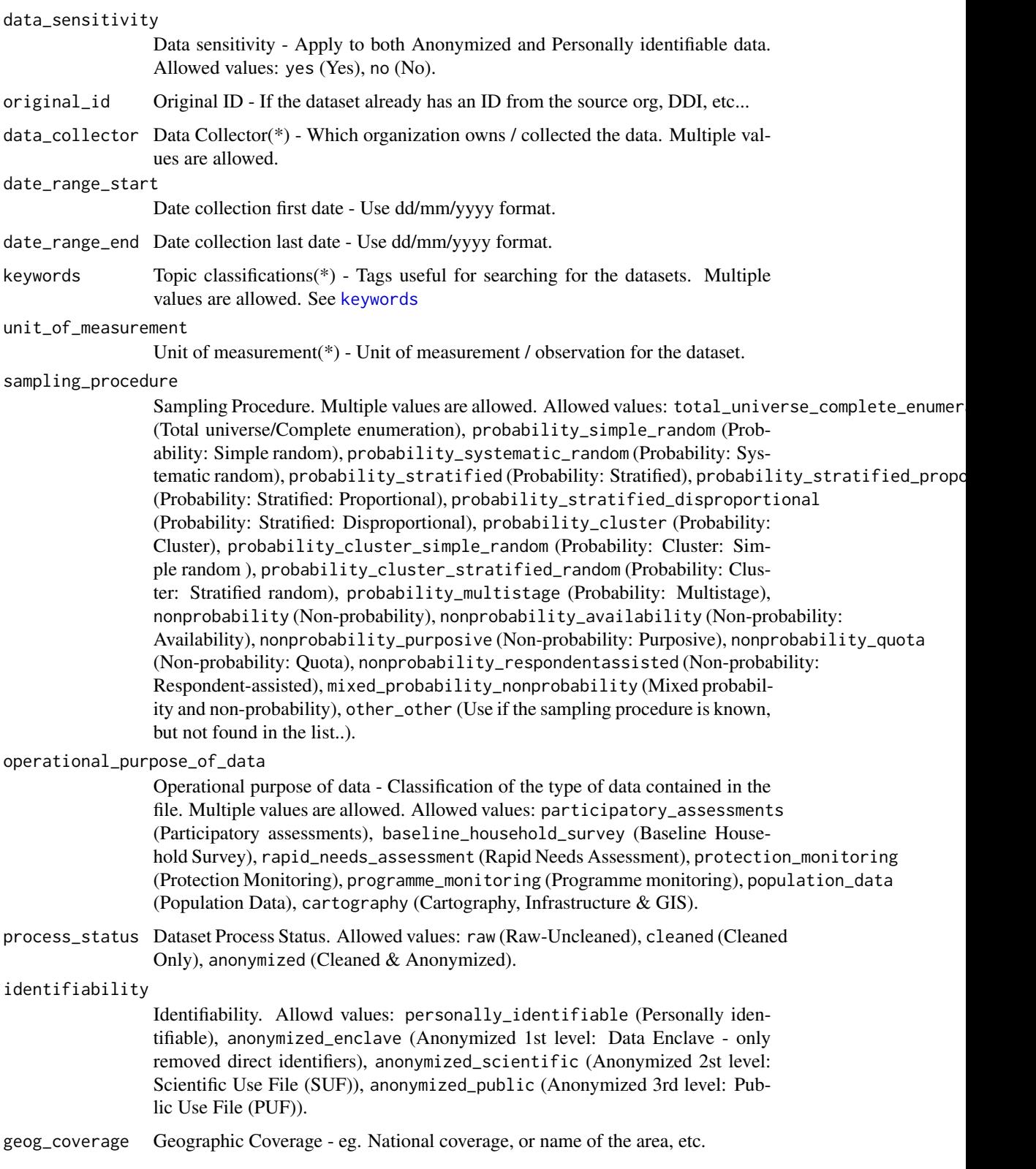

<span id="page-7-0"></span>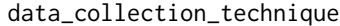

Data collection technique(\*). Allowed values: nf (Not specified), f2f (Faceto-face interview), capi (Face-to-face interview: Computerised), cami (Faceto-face interview: Mobile), papi (Face-to-face interview: Paper-and-pencil), tri (Telephone interview), eri (E-mail interview), wri (Web-based interview: audio-visual technology enabling the interviewer(s) and interviewee(s) to communicate in real time), easi (Self-administered questionnaire: E-mail), pasi (Self-administered questionnaire: Paper), sasi (Self-administered questionnaire: SMS/MMS), casi (Self-administered questionnaire: Computer-assisted), cawi (Self-administered questionnaire: Web-based), foc (Face-to-face focus group), tfoc (Telephone focus group), obs (Observation), oth (Other).

linked\_datasets

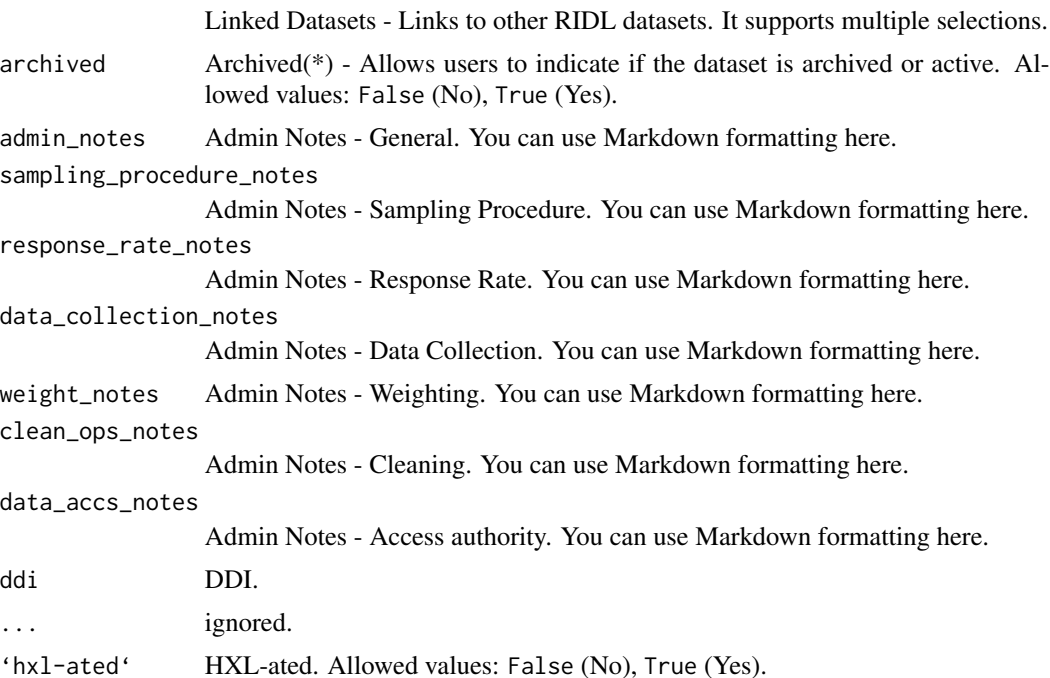

# Details

All arguments are of type character. Fields tag\_string, data\_collector, keywords, sampling\_procedure, and operational\_purpose\_of\_data accept vectors of multiple values.

Fields marked with a (\*) are required for [dataset\\_create\(\)](#page-0-0) and [dataset\\_update\(\)](#page-0-0) operations.

#### Value

A list with the provided metadata.

```
m <- dataset_metadata(title = "Motor Trend Car Road Tests",
                     name = "mtcars",
                     notes = "The data was extracted from the 1974 Motor Trend
```

```
US magazine, and comprises fuel consumption and 10 aspects
of automobile design and performance for 32 automobiles
(1973–74 models).",
owner_org = "americas",
visibility = "public",
geographies = "UNSPECIFIED",
external_access_level = "open_access",
data_collector = "Motor Trend",
keywords = keywords[c("Environment", "Other")],
unit_of_measurement = "car",
data_collection_technique = "oth",
archived = "False")
```
m

dataset\_tibblify *dataset\_tibblify*

#### Description

Helper function to package API results as a tibble

#### Usage

dataset\_tibblify(x)

#### Arguments

x dataset as a list

#### Value

dataset

```
m <- dataset_metadata(title = "Motor Trend Car Road Tests",
                     name = "mtcars",
                     notes = "The data was extracted from the 1974 Motor Trend
                     US magazine, and comprises fuel consumption and 10 aspects
                     of automobile design and performance for 32 automobiles
                      (1973–74 models).",
                     owner_org = "americas", ## becarefull- all lower case!!!
                     visibility = "public",
                      geographies = "UNSPECIFIED",
                     external_access_level = "open_access",
                      data_collector = "Motor Trend",
                     keywords = keywords[c("Environment", "Other")],
                     unit_of_measurement = "car",
                     data_collection_technique = "oth",
```

```
archived = "False")
```

```
m1 <- dataset_tibblify(m)
m1
```
find\_child\_containers *find\_child\_containers*

# Description

Provide a list of all child containers - including nested one - for a specific container

#### Usage

find\_child\_containers(parent, catalog)

# Arguments

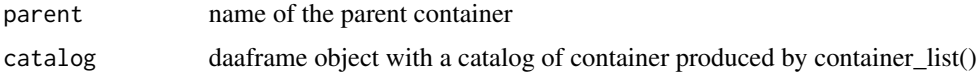

# Details

Be carefull - it's an expansive functions at it needs to parse the entire content of the server....

#### Value

vector with all child container

# Examples

```
#catalog <- container_list()
# containerAmericas <- find_child_containers(parent = "americas",
# catalog = catalog)
```
<span id="page-9-1"></span>keywords *dataset keywords*

# Description

As extracted from the [dataset schema.](https://github.com/okfn/ckanext-unhcr/blob/master/ckanext/unhcr/schemas/dataset.json)

# Usage

keywords

#### <span id="page-10-0"></span>resource that the set of the set of the set of the set of the set of the set of the set of the set of the set of the set of the set of the set of the set of the set of the set of the set of the set of the set of the set of

#### Format

A named character vector mapping user-visible labels (the names) to their corresponding codes in the system (the values).

resource *Work with RIDL resources (files)*

#### **Description**

Work with RIDL resources (files)

#### Usage

```
resource_create(package_id, res_metadata)
```
resource\_update(id, res\_metadata)

resource\_upload(package\_id, res\_metadata)

resource\_patch(id, res\_metadata)

resource\_delete(id)

#### Arguments

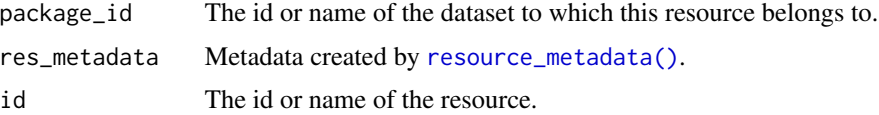

### Details

You must have the necessary permissions to create, edit, or delete datasets and their resources.

Note that several fields are required for resource\_update(), resource\_create() and resource\_update() operations to succeed. Consult [resource\\_metadata\(\)](#page-0-0) for the details.

resource\_update() will check if the resource exists in the dataset. If the resource name does not exist in the dataset, resource\_update() will create a new resource. If the resource name already exists in the dataset, resource\_update() will upload the resource and also increase the number in the version.

For resource\_update()/resource\_patch() operations, it is recommended to call resource\_show(), make the desired changes to the result, and then call resource\_update()/resource\_patch() with it.

The difference between the update and patch methods is that the patch will perform an update of the provided parameters, while leaving all other parameters unchanged, whereas the update methods deletes all parameters not explicitly provided in the metadata.

12 resource

#### Value

metadata resource.

updated metadata resource.

upload metadata resource.

```
# ## Full example available with the fetch function..
#-----
# ## Test search in prod
# Sys.unsetenv("USE_UAT")
# p <- dataset_search("rms_v4")
# p
# list_of_resources <- p[["resources"]][[1]]
# knitr::kable(list_of_resources)
#-----
# ## Test search in uat
# Sys.setenv(USE_UAT=1)
# p <- dataset_search("tests")
# p
# ##take the first one
# ridlid <- as.character(p[9, c("id")])
#-----
# ## Test resource in UAT
# Sys.setenv(USE_UAT=1)
# m <- riddle::dataset_metadata(title = "Testing Riddle Interface",
# name = "riddleapitest",
# notes = "Making an API test",
# owner_org = "americas", ## be careful- all lower case!!!
# visibility = "public",
# geographies = "UNSPECIFIED",
# external_access_level = "open_access",
# data_collector = "myself",
# keywords = keywords[c("Environment", "Other")],
# unit_of_measurement = "byte",
# data_collection_technique = "oth",
# archived = "False")
# ## For the above to work - you need to make sure you have at least editor access
# ## to the corresponding container - i.e. owner_org = "exercise-container"
# p <- dataset_create(metadata = m)
# p <- dataset_show('riddleapitest')
# ## Now testing adding the file "resource.R" as an attachment
# new_attachment <- riddle::resource_metadata(type = "attachment",
# url = "resourceR",
# upload = httr::upload_file(here::here("R","resource.R") ),
# name = "Rscript",
# format = "R",
# file_type = "report",
# version = "1",
```

```
# visibility = "public" )
# r <- resource_create(package_id = p$id, res_metadata = new_attachment )
# resource_create(package_id = p$name, res_metadata = new_attachment )
# ## Like before, the return value is a tibble representation of the resource.
# r
# ## Another example with a data ressource
# m <- riddle::resource_metadata(type = "data",
                    url = "mtcars.csv",# upload = httr::upload_file(system.file("extdata/mtcars.csv", package = "readr")),
# name = "mtcars.csv",
# format = "csv",
# file_type = "microdata",
# date_range_start = "1973-01-01",
# date_range_end = "1973-12-31",
# version = "1",# visibility = "public",
# process_status = "raw",
# identifiability = "anonymized_public")
# r <- resource_create(package_id = p$id,
# res_metadata = m )
# ## let's get again the details of the dataset we want to add the resource in..
# r
# ## and now can search for it - checking it is correctly there...
# resource_search("name:mtcarsriddle")
# ## And once we're done experimenting with the API, we should take down our
# ## toy dataset since we don't really need it on RIDL.
# dataset_delete(p$id)
# The return value is a representation of the dataset we just created in
# RIDL that you could inspect like any other R object.
# p
## Now deleting this!
# dataset_delete(id = p$id)
```
resource\_fetch *Fetch resource from RIDL*

#### Description

Fetch resource from RIDL

#### Usage

resource\_fetch(url, path = tempfile())

#### Arguments

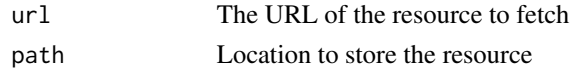

#### Value

Path to the downloaded file

#### Examples

```
## Example 1: with a direct URL
#-----
# Test search in prod
# Sys.unsetenv("USE_UAT")
```

```
# resource_fetch(url = 'https://ridl.unhcr.org/dataset/a60f4b79-8acc-4893-8fb9-d52f94416b19/resource/daa2b9e4-b
# path = tempfile()
```

```
## Example 2: Let's try to identify a resource - then fetch it locally and update it back... as from here
# https://github.com/unhcr-americas/darien_gap_human_mobility/blob/main/report.Rmd#L38
# Sys.unsetenv("USE_UAT")
# ## Get the dataset metadata based on its canonical name
# p <- riddle::dataset_show('rms_v4')
# ## Let's get the fifth resource within this dataset
# test_ressources <- p[["resources"]][[1]] |> dplyr::slice(5)
#
# ## Download the resource locally in a file name file..
# resource_fetch(url = test_ressources$url, path = here::here("file"))
# test_ressources$url
# # Rebuild the metadata
# m <- resource_metadata(type = test_ressources$type, #"data",
# url = "df_gender_2020.csv",
# upload = httr::upload_file(here::here("file")),
# name = test_ressources$name,
# "Irregular entries by gender in 2022",
# format = test_ressources$format, #"csv",
# file_type = test_ressources$file_type, #"microdata",
# visibility = test_ressources$visibility, # "public",
# date_range_start = test_ressources$date_range_start,
# "2022-01-01",
# date_range_end = test_ressources$date_range_end, #as.character(floor_date(today('America/Panama'), "month") - days(1)),
#end day of last month
# version = test_ressources$version, # "0",
# process_status = test_ressources$process_status,
#"anonymized",
# identifiability = test_ressources$identifiability, #"anonymized_public"
# )
```
#r <- resource\_update(id = test\_ressources\$id, res\_metadata = m)

<span id="page-14-0"></span>resource\_metadata *Convenience function to record resource metadata*

# Description

This functions create the resource metadata

# Usage

```
resource_metadata(
  type = NULL,
  url = NULL,name = NULL,description = NULL,
  format = NULL,file_type = NULL,
  date_range_start = NULL,
  date_range_end = NULL,
  upload = NULL,visibility = NULL,
  version = NULL,
  hxl-ated` = NULL,
  process_status = NULL,
  identifiability = NULL,
  ...
\mathcal{L}
```
# Arguments

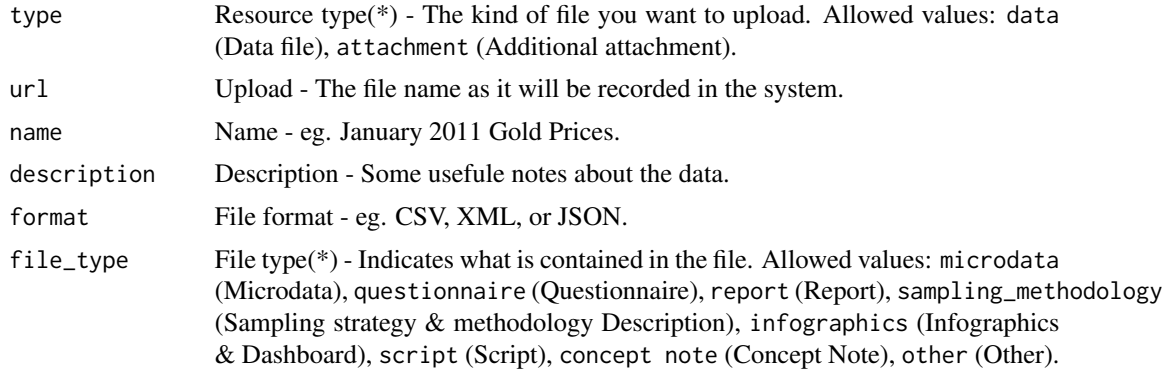

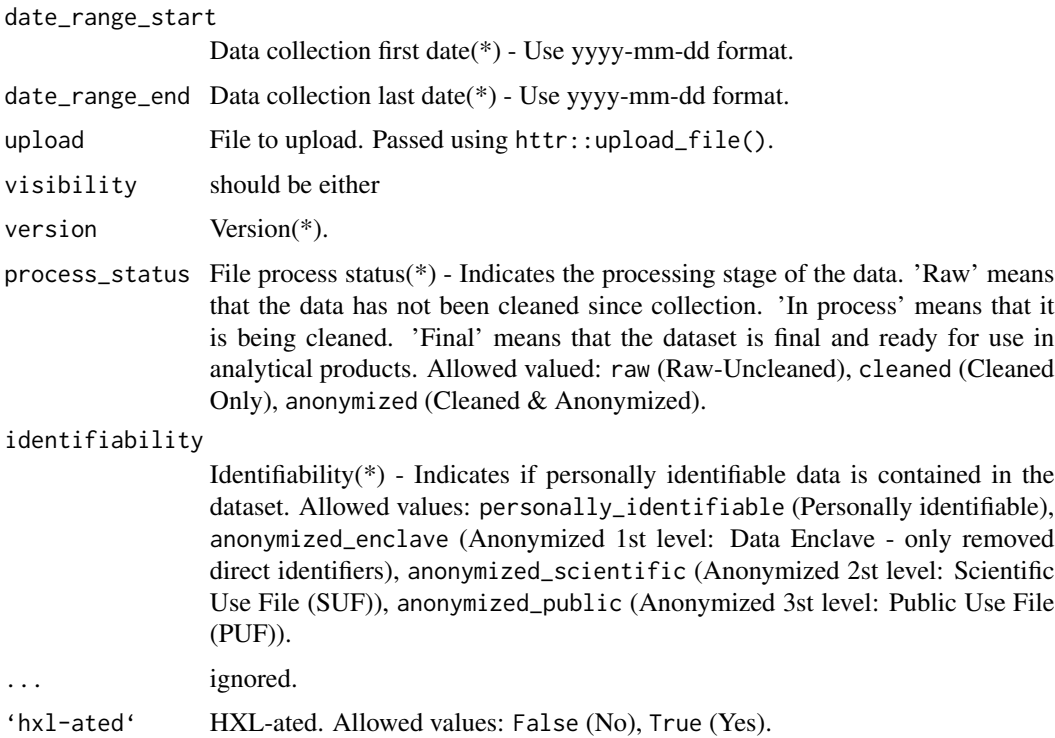

#### Details

All arguments are of type character.

Fields marked with a  $(*)$  are required for [resource\\_create\(\)](#page-0-0) and [resource\\_update\(\)](#page-0-0) operations.

## Value

A list with the provided metadata.

```
#resource_metadata()
m <- riddle::resource_metadata(type = "data",
                      url = "mtcars.csv",name = "mtcars.csv",
                      format = "csv",
                      file_type = "microdata",
                      date_range_start = "1973-01-01",
                      date_range_end = "1973-12-31",
                      version = "1",visibility = "public",
                      process_status = "raw",
                      identifiability = "anonymized_public")
```
<span id="page-15-0"></span>

# <span id="page-16-0"></span>Description

Helper function to package API results as a tibble

#### Usage

resource\_tibblify(x)

#### Arguments

x list

#### Value

list tiblified

```
m <- riddle::resource_metadata(type = "data",
                      url = "mtcars.csv",# upload = httr::upload_file(system.file("extdata/mtcars.csv", package = "readr")),
                      name = "mtcars.csv",
                       format = "csv",
                       file_type = "microdata",
                       date_range\_start = "1973-01-01",date_range_end = "1973-12-31",
                       version = "1",visibility = "public",
                       process_status = "raw",
                       identifiability = "anonymized_public")
m1 <- riddle::resource_tibblify(m)
```
<span id="page-17-0"></span>riddle\_notebook *riddle\_notebook*

# Description

Archive all crunching files in RIDL

#### Usage

```
riddle_notebook(ridl, datafolder, namethisfile, visibility = "public")
```
### Arguments

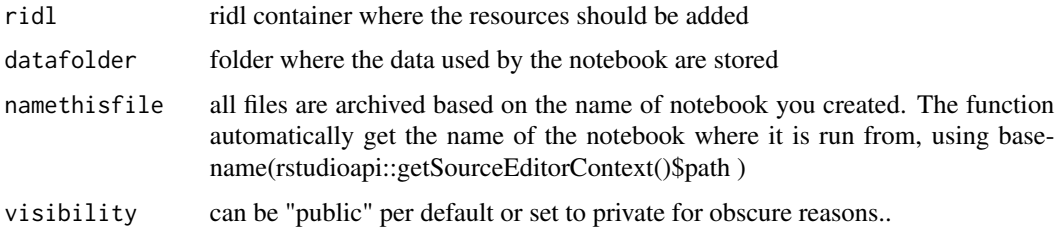

#### Details

RIDL is UNHCR instance of a CKAN server and is accessible for UNHCR staff at https://ridl.unhcr.org . It is designed to keep track and document dataset within an organisation.

You conveniently archive there your generated report and save the work you did on a notebook: As you have been working on the data, you want to keep track of it and save your work in a place where it can be useful for other people and available for peer review and quality assessment.

The function saves within the the RIDL container you used to get the data from the following resources:

- the generated report
- the source notebook

The function behavior is the following -

- 1. Get metadata from the RIDL dataset
- 2. check if the resources to be uploaded is already shared based on the name
- 3. if already there update, if not create

The function relies on # install.packages("pak") # pak::pkg\_install("edouard-legoupil/riddle")

#### Value

nothing all analysis files are added as a resources

<span id="page-18-0"></span>ridl 19

# Examples

```
## Time to archive your work once done!!
# used in the RIDL_Notebook markdown template in the package
# if( params$publish == "yes"){
# namethisfile = basename(rstudioapi::getSourceEditorContext()$path )
# riddle_notebook(ridl = params$ridl,
# datafolder = params$datafolder,
# namethisfile = namethisfile ,
# visibility = params$visibility ) }
```
ridl *apihelper*

#### Description

Helper function to make [API calls.](https://docs.ckan.org/en/2.9/api/index.html#action-api-reference) Calls includes the 10 following actions:

#### Usage

ridl(action, ..., .encoding = "json", verbose = FALSE)

# Arguments

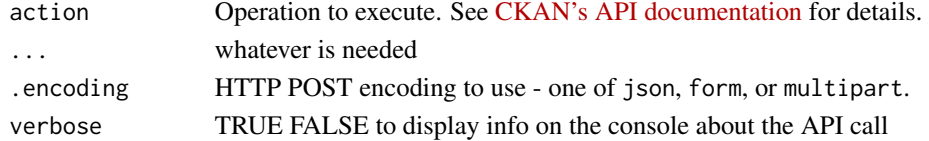

# Details

On dataset

- "package\_create"
- "package\_update"
- "package\_patch"
- "package\_delete"
- "package\_search"

On resource

- "resource\_create"
- "resource\_update"
- "resource\_patch"
- "resource\_delete"
- "resource\_search"

The package works with both the production and UAT instances of RIDL. To use the UAT version, run Sys.setenv(USE\_UAT=1) before calling any functions from the package. To go back to the production instance, call Sys.unsetenv("USE\_UAT").

# <span id="page-19-0"></span>Value

httr::response object with the result of the call.

# Examples

```
# ridl(action ="package_search", as.list("cbi"))
```
search *Searches for datasets and resources satisfying a given criteria.*

# Description

Searches for datasets and resources satisfying a given criteria.

# Usage

```
dataset\_search(q = NULL, rows = NULL, start = NULL)
```

```
resource_search(query = NULL, rows = NULL, start = NULL)
```
# Arguments

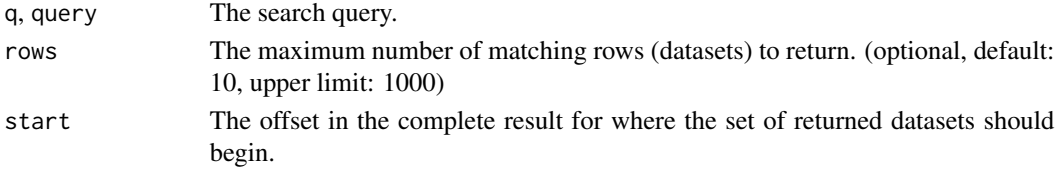

#### Value

A tibble with the search results. tibble with list of related resource.

```
#-----
# Test search in prod
# Sys.unsetenv("USE_UAT")
# searching <- "cbi"
# p <- dataset_search(q = searching, rows = 30)
# p
```

```
#-----
# Test create in UAT
Sys.setenv(USE_UAT=1)
# p2 <- dataset_search(q = "testedouard2")
```
<span id="page-20-0"></span>summary\_report *Generate a RIDL factsheet*

# Description

Generate a RIDL factsheet

# Usage

```
summary_report(container = "Americas")
```
# Arguments

container list of container to generate the factsheet to generate

```
# summary_report(year = 2022,
# region = "Americas")
```
# <span id="page-21-0"></span>Index

```
∗ datasets
    keywords, 10
container_list, 2
container_show, 3
dataset, 3
dataset_create (dataset), 3
dataset_create(), 8
dataset_delete (dataset), 3
dataset_metadata, 5
dataset_metadata(), 4
dataset_patch (dataset), 3
dataset_search (search), 20
dataset_show (dataset), 3
dataset_tibblify, 9
dataset_update (dataset), 3
dataset_update(), 8
find_child_containers, 10
keywords, 7, 10
resource, 11
resource_create (resource), 11
resource_create(), 16
resource_delete (resource), 11
resource_fetch, 13
resource_metadata, 15
resource_metadata(), 11
resource_patch (resource), 11
resource_search (search), 20
resource_tibblify, 17
resource_update (resource), 11
resource_update(), 16
resource_upload (resource), 11
riddle_notebook, 18
ridl, 19
```
search, [20](#page-19-0) summary\_report, [21](#page-20-0)